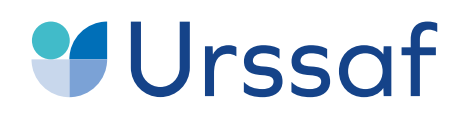

Au service de notre protection sociale

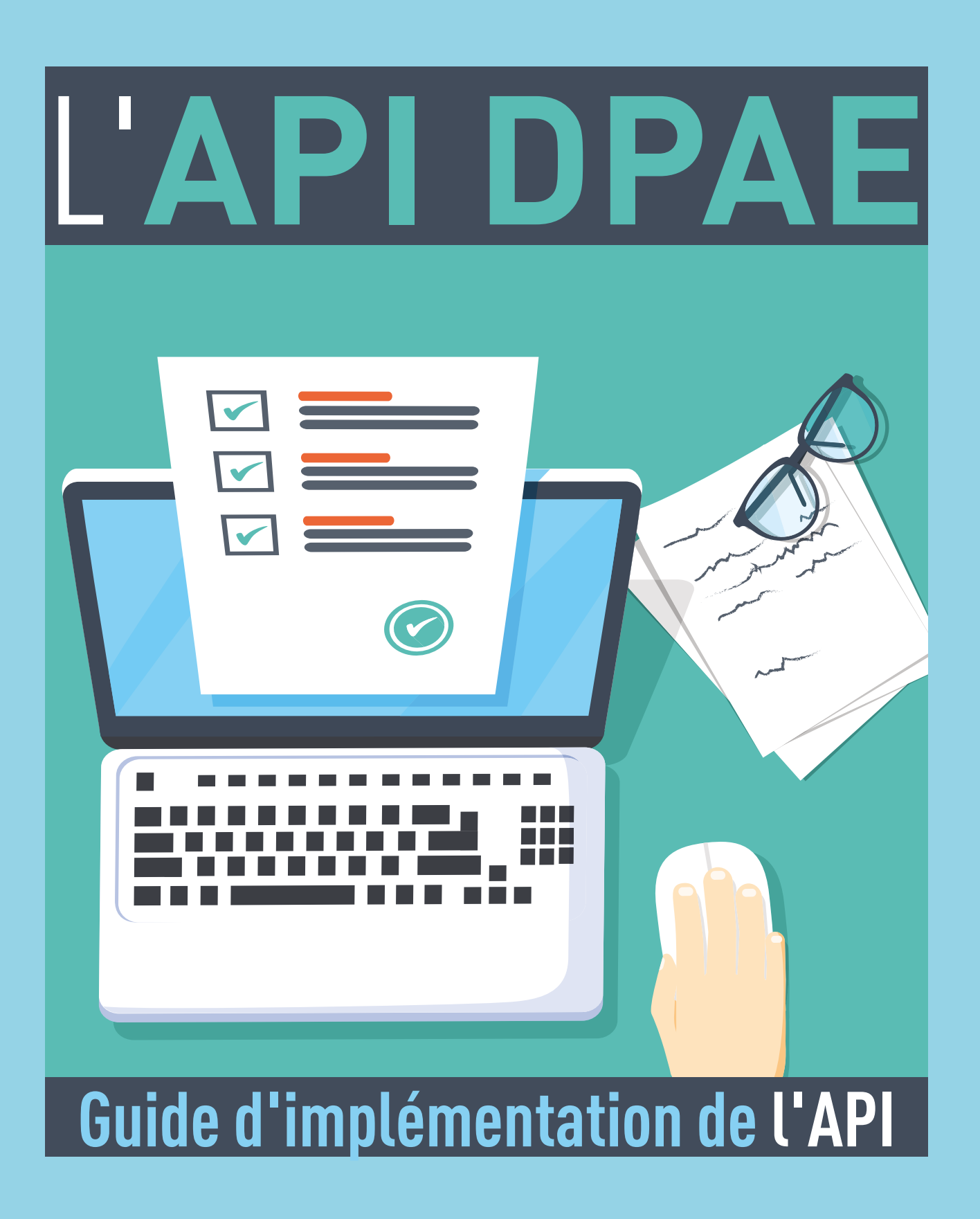

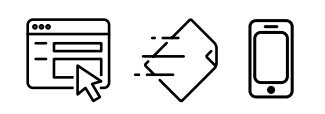

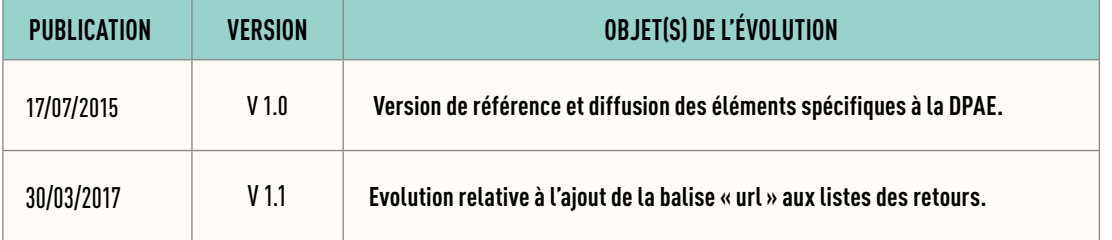

# SOMMAIRE

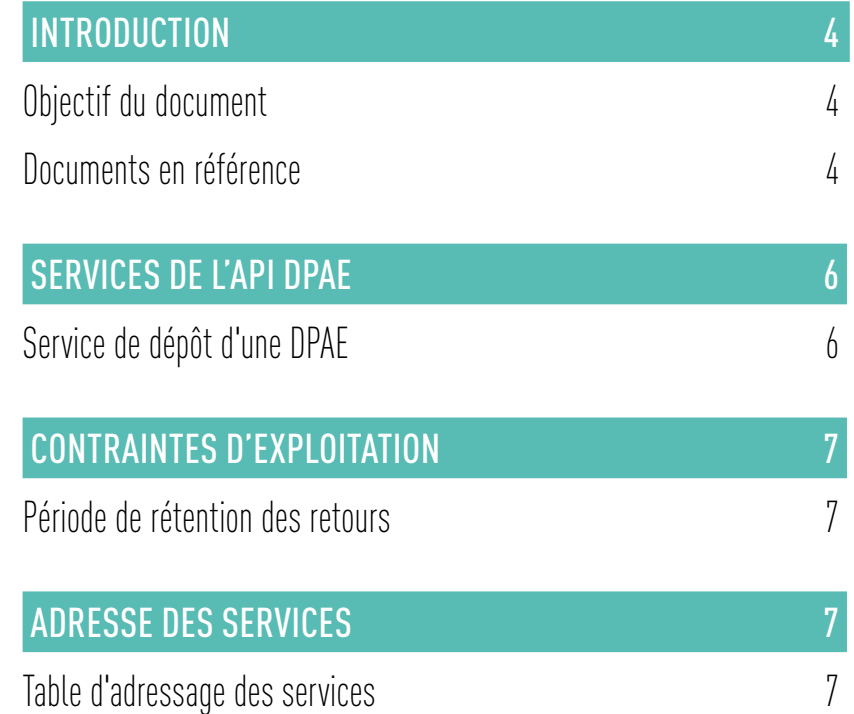

### <span id="page-3-0"></span>OBJECTIF DU DOCUMENT

Ce document est le guide d'implémentation à destination de tous les dispositifs de paie (logiciels, concentrateurs, solutions SaaS…) souhaitant s'interfacer automatiquement avec le SI DPAE. L'objectif est de spécifier les services de l'API afin de permettre aux éditeurs d'automatiser le dépôt des déclarations, la gestion des retours (suivi de l'avancement et téléchargement des retours).

#### Ce document s'adresse :

- **↘** aux éditeurs de logiciels (membres SDDS, pilotes, etc.);
- **↘** aux concentrateurs et assimilés (portails déclaratifs, solutions SaaS).

### DOCUMENTS EN RÉFÉRENCE

Ce paragraphe identifie les livrables qu'il est utile ou nécessaire d'avoir en référence pour l'implémentation des services de l'API DPAE.

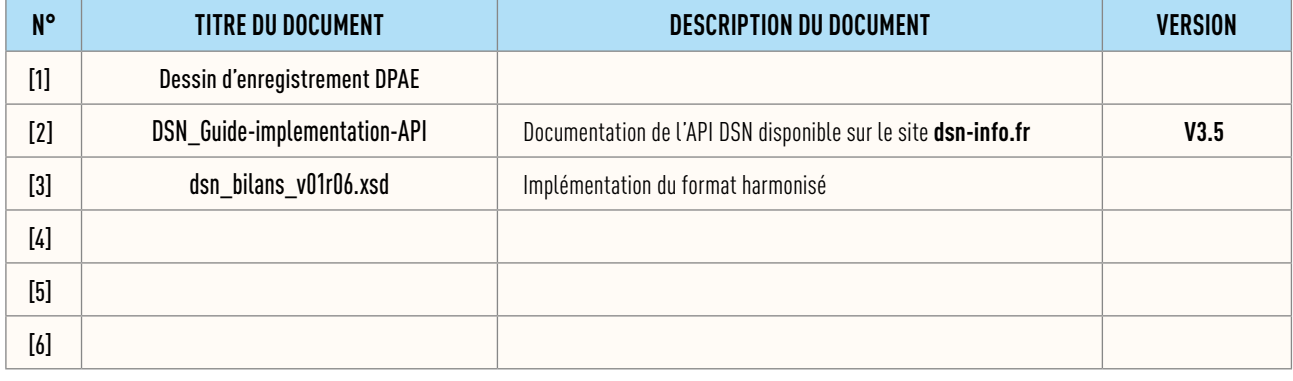

#### API DPAE

Le mode API DPAE est entièrement compatible avec le mode API disponible pour la DSN. Ceci doit permettre à un éditeur pratiquant la DSN en mode API d'atteindre facilement la mise en œuvre d'un mode machine pour la DPAE. Les modifications par rapport au document édité par le GIP-MDS pour la DSN ne portent pas sur les interfaces du mode machine mais sur les particularités d'adressage et d'éléments échangés qui sont nécessairement adaptés à la DPAE.

Ce document précise donc les particularités par rapport au document de référence API DSN dans le contexte propre à la téléprocédure de la DPAE.

Il est important de noter que dans cette version, comme pour la DSN, la balise <url> est ajoutée aux listes des retours (cf document [2] §3.3.4).

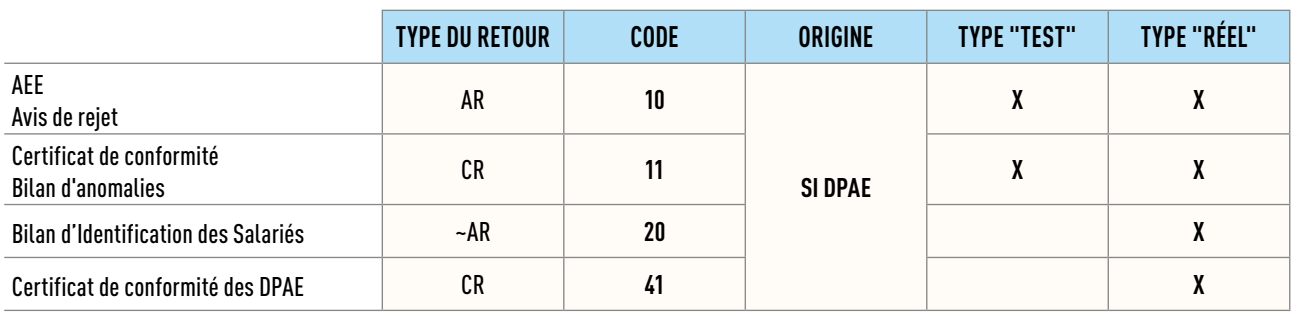

### DISPONIBILITÉ DES RETOURS PAR ENVIRONNEMENTS

### SERVICES DE L'API DPAE

### SERVICE DE DÉPÔT D'UNE DPAE **2.1. Service de dépôt d'une DPAE**

### REQUÊTE

#### **Flux DPAE**

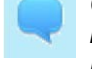

*Contenu du flux DPAE tel qu'il est généré par le logiciel de paie. Les archives ne sont pas acceptées. Les formats DPAE XML et DPAE à plat sont acceptés*

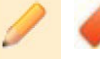

**O A3I** X Format DPAE à plat ou XML

### **Exemple de requête minimale**

```
POST /deposer-dsn/1.0/ HTTP/1.1
Host: depot.dpae-edi.urssaf.fr
Authorization: 
Content-Type: text/plain
Content-Encoding : gzip
Content-Length: 4096
<?xml version="1.0" encoding="ISO-8859-1" ?>
<FR_DUE_Upload xmlns:cct="urn:oasis:names:tc:ubl:corecomponentTypes:1.0:0.70" 
xmlns:rxdt="http://www.repxml.org/DataTypes" 
xmlns:rxorg="http://www.repxml.org/Organization" 
xmlns:rxpadr="http://www.repxml.org/PostalAddress" 
xmlns:rxpers="http://www.repxml.org/Person_Identity" 
xmlns:rxphadr="http://www.repxml.org/PhoneAddress" 
xmlns:xsi="http://www.w3.org/2001/XMLSchema-instance" > 
    <FR_DUE_Upload.Test.Indicator>120</FR_DUE_Upload.Test.Indicator>
       <FR_DuesGroup>
          <FR_Employer>
             <FR_EmployerIdentity>
<rxorg:FR_Organization.SIRET.Identifier>99999999999999</rxorg:FR_Organization.SIRE
T.Identifier>
             <rxorg:FR_Organization.APE.Code>8110Z</rxorg:FR_Organization.APE.Code>
             </FR_EmployerIdentity>
             <FR_Employer.URSSAF.Code>257</FR_Employer.URSSAF.Code>
             <FR_EmployerAddress>
                <rxpadr:FR_PostalAddress.StreetDesignation.Text>44 rue DES 
TEST</rxpadr:FR_PostalAddress.StreetDesignation.Text>
<rxpadr:FR_PostalAddress.Town.Text>CAEN</rxpadr:FR_PostalAddress.Town.Text>
<rxpadr:FR_PostalAddress.Postal.Code>14000</rxpadr:FR_PostalAddress.Postal.Code>
             </FR_EmployerAddress>
             <FR_EmployerContact>
```

```
 <FR_PhoneNumber>
<rxphadr:FR_PhoneAddress.PhoneNumber.Text>0000000000</rxphadr:FR_PhoneAddress.Phon
eNumber.Text>
                </FR_PhoneNumber>
             </FR_EmployerContact>
          </FR_Employer>
              <FR_EmployeeGroup>
          <FR_Employee>
             <FR_EmployeeIdentity>
<rxpers:FR_PersonIdentity.Surname.Text>TEST</rxpers:FR_PersonIdentity.Surname.Text
>
<rxpers:FR_PersonIdentity.ChristianName.Text>Alain</rxpers:FR_PersonIdentity.Chris
tianName.Text>
<rxpers:FR_PersonIdentity.Sex.Code>1</rxpers:FR_PersonIdentity.Sex.Code>
                        <rxpers:FR_NNI>
      <rxpers:FR_NNI.NIR.Identifier>1000000000000</rxpers:FR_NNI.NIR.Identifier>
      <rxpers:FR_NNI.NIRKey.Text>99</rxpers:FR_NNI.NIRKey.Text>
                        </rxpers:FR_NNI>
                <rxpers:FR_Birth>
                   <rxpers:FR_Birth.Date>1970-01-01</rxpers:FR_Birth.Date>
                   <rxpers:FR_Birth.Town.Text>PARIS</rxpers:FR_Birth.Town.Text>
                </rxpers:FR_Birth>
             </FR_EmployeeIdentity>
                <FR_EmployeeComplement>
<FR_EmployeeComplement.Birth_Department.Code>75</FR_EmployeeComplement.Birth_Depar
tment.Code>
                </FR_EmployeeComplement>
             </FR_Employee>
             <FR_Contract>
                <FR_Contract.StartContract.Date>2015-07-
17</FR_Contract.StartContract.Date>
<FR_Contract.StartContract.Time>12:30:00</FR_Contract.StartContract.Time>
                <FR_Contract.EndContract.Date>2015-09-
15</FR_Contract.EndContract.Date>
                <FR_Contract.Nature.Code>CDI</FR_Contract.Nature.Code>
<FR_Contract.HealthService.Text>387</FR_Contract.HealthService.Text>
             </FR_Contract>
          </FR_EmployeeGroup>
       </FR_DuesGroup>
    </FR_DUE_Upload>
```
*L'exemple ne tient pas compte des diverses transformations appliquées au message (gzip, chunk, ssl…) Le nom de la ressource est bien /deposer-dsn, même dans le contexte dpae.*

*L'exemple ne tient pas compte des diverses transformations appliquées au message (gzip, chunk, ssl…).*

## <span id="page-6-0"></span>CONTRAINTES D'EXPLOITATION

### PÉRIODE DE RÉTENTION DES RETOURS

Les données de suivi des retours sont disponibles via le service de consultation selon les mêmes règles d'historique que le tableau de bord (13 mois).

Les retours disponibles au téléchargement ont une période de rétention de 3 mois par le SI DPAE. Au-delà, les retours sont purgés et ne sont pas archivés par le SI DPAE.

### ADRESSE DES SERVICES

### TABLE D'ADRESSAGE DES SERVICES

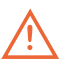

Les concentrateurs doivent préciser le port 8443 dans l'url des services de dépôt, consultation et téléchargement (pas pour le service d'authentification).

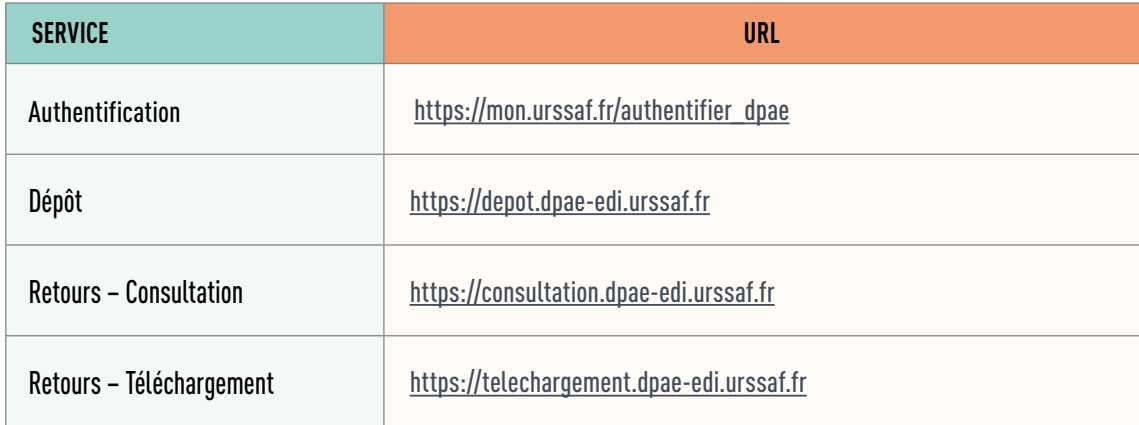

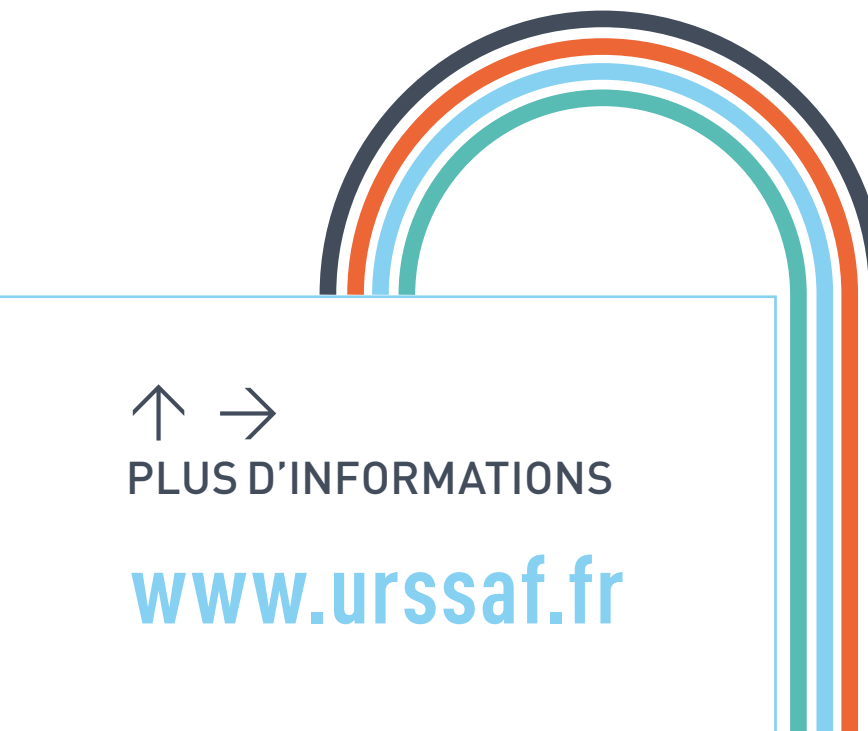